## **Scheda per il calcolo dei costi di gestione**

La presente scheda consente il calcolo dei costi di gestione del servizio educativo, applicando il costo del personale come da CCNL e stimando gli ulteriori costi di funzionamento.

**Nota tecnica**: il PDF contiene moduli; per la compilazione scaricare il file e aprire con un lettore PDF.

## **SPESE/COSTI**

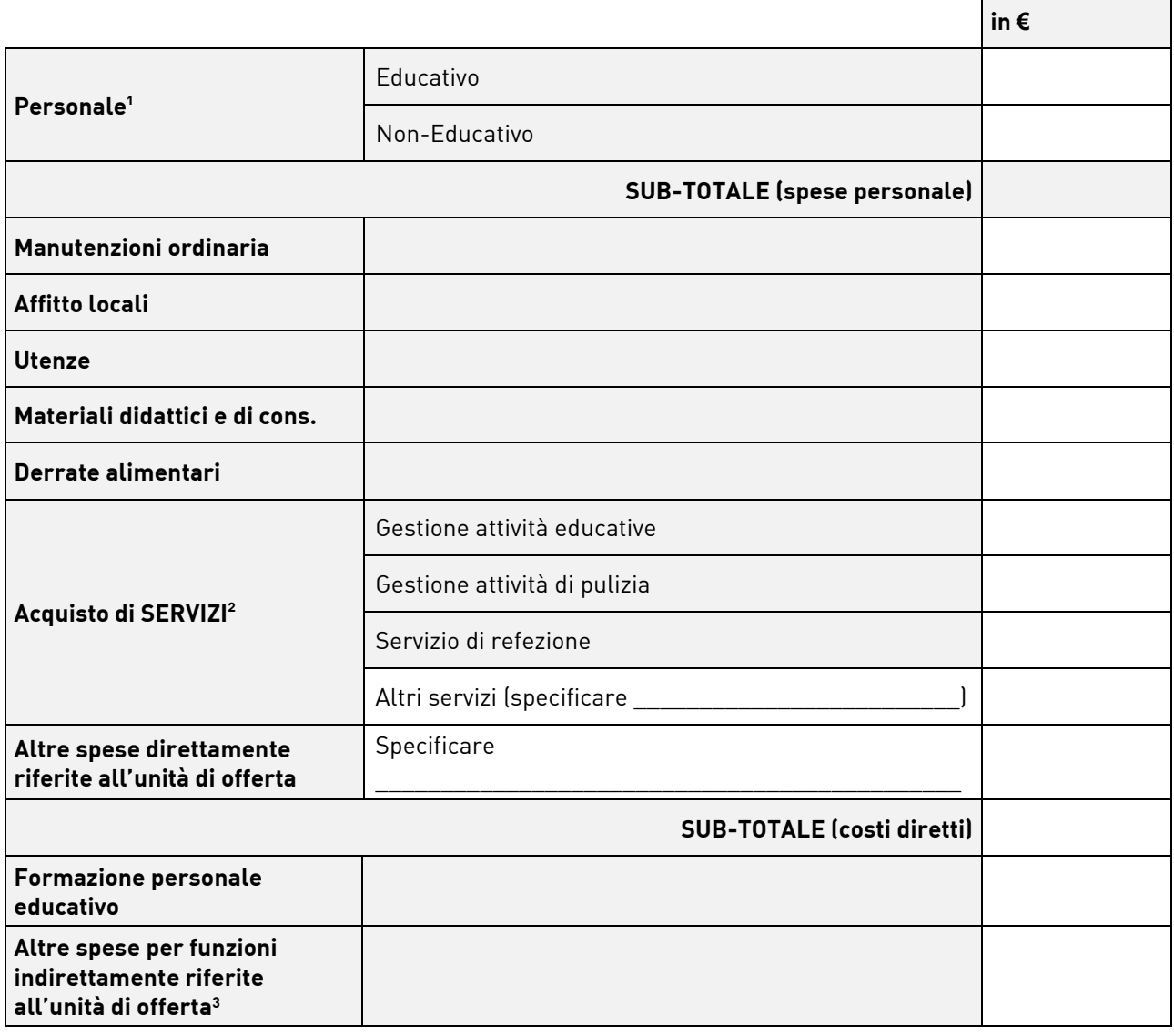

**TOTALE GENERALE** 0,00

**1** Compresa l'eventuale retribuzione/compenso/ utile in godimento del titolare o dei soci lavoratori

**2** In caso di appalto, concessione o ricorso a fornitori esterni.

Nel caso in cui alcuni servizi (ad esempio: refezione, attività educative, ecc.) siano acquistati presso fornitori esterni inserire l'importo totale dei costi sostenuti dal titolare.

Nel caso il servizio educativo sia gestito attraverso appalto inserire l'importo totale dell'appalto, che ai fini della rilevazione deve essere considerato un costo sostenuto dal titolare del servizio (non un'entrata del gestore).

Anche nel caso di servizio gestito mediante "concessione", qualora il Comune preveda un contributo per le spese di gestione, tale importo dovrà essere indicato nella voce "spese per acquisto servizi".

**3** Direzione, coordinamento pedagogico, costi tecnico-amministrativi, ecc.

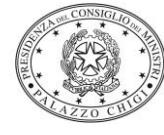

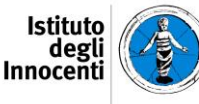